# IA GENERATIVE PROSPECTION & VENTE

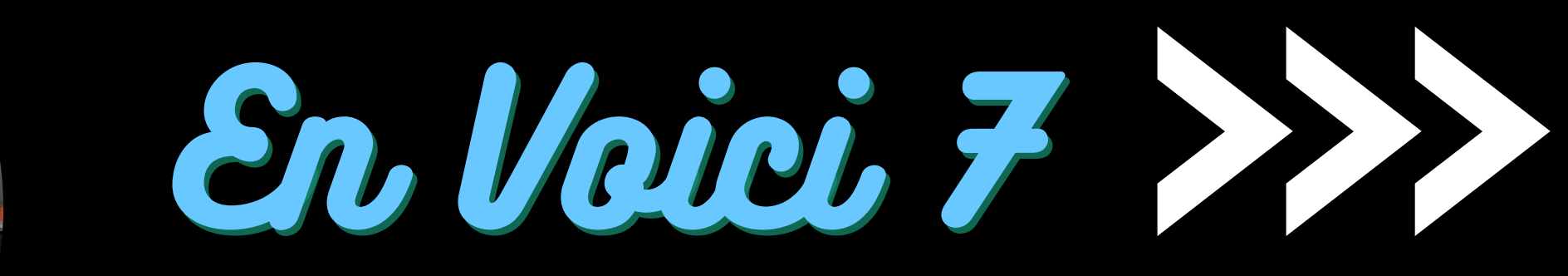

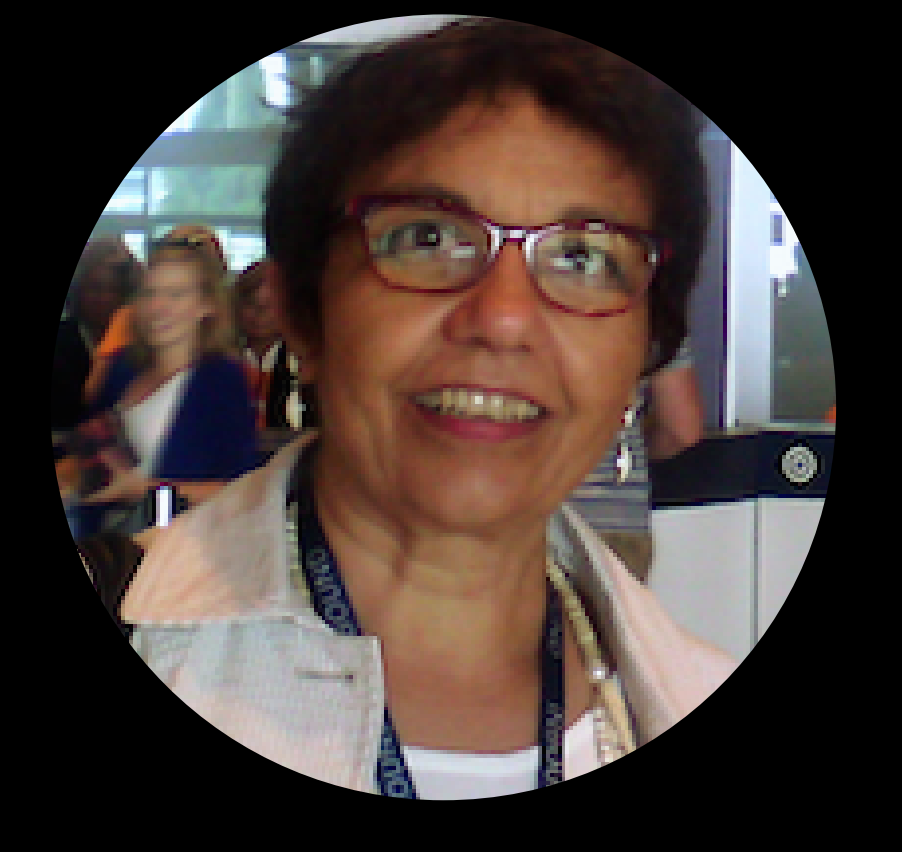

## **2024**

## **Ce document est extrait du post du blog suivant**

<https://axiz-ebusiness.com/ia-generative-cas-usage-prospection>

L'IA générative est une branche de l'Intelligence Artificielle qui utilise des réseaux de neurones\* pour générer du contenu original, tel que des images, des vidéos, des textes, des sons, etc. Elle est capable de créer de nouveaux contenus à partir d'un ensemble de données d'entrée, en apprenant à reconnaître des modèles et des structures dans ces données.

### **C'est quoi IA generative ?**

**\*** Les réseaux de neurones sont un type d'algorithme d'apprentissage automatique (machine learning) qui s'inspire de la structure du cerveau humain pour résoudre des problèmes complexes.

# GOLDIE

### Goldie est une IA qui exécute des actions, de la **prospection** à la vente à la place des commerciaux.

- Cas d'utilisation : **Général**
- <https://www.goldie.ai/>

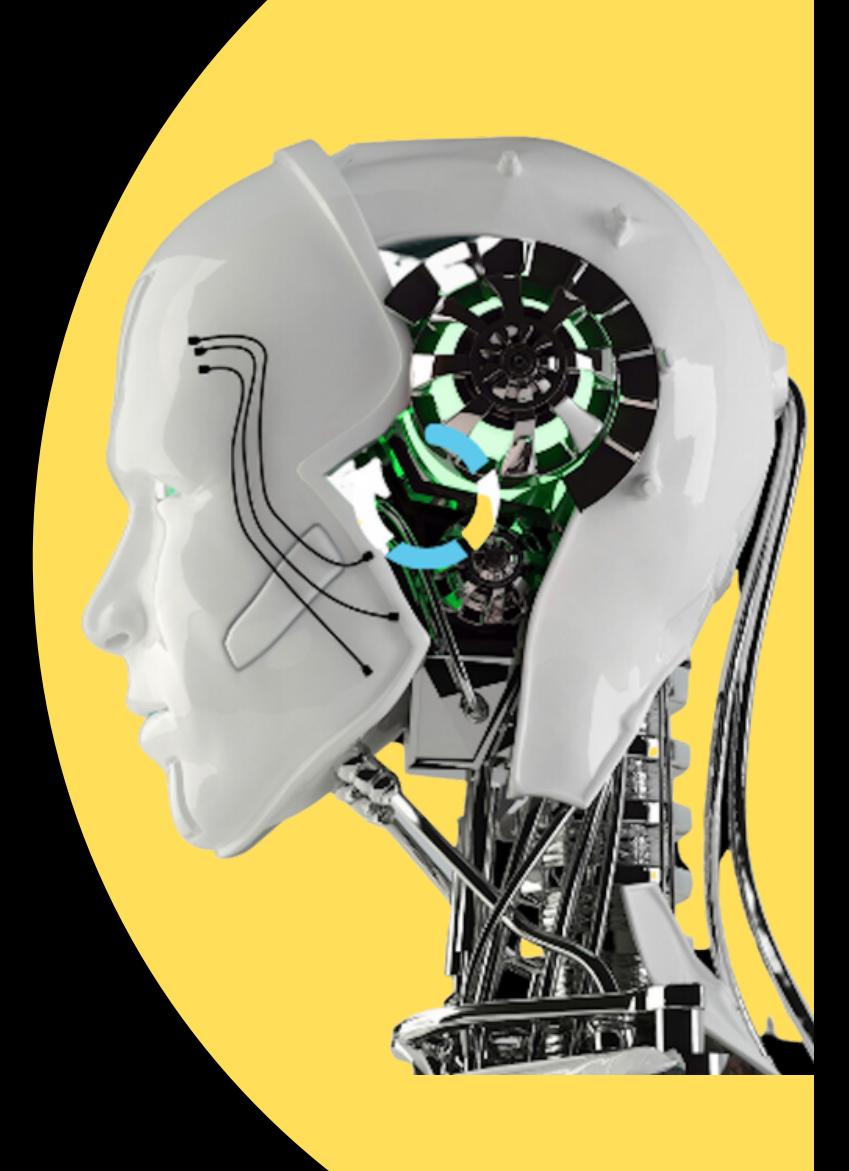

Lindy agit comme un **assistant personnel** , aide les **commerciaux** à gérer leur agenda, à envoyer des contrats, à prendre des notes, à mettre à jour le CRM et à rédiger des emails de prospection.

# LINDY

- Cas d'utilisation : **Cycle complet**
- <https://www.lindy.ai/>

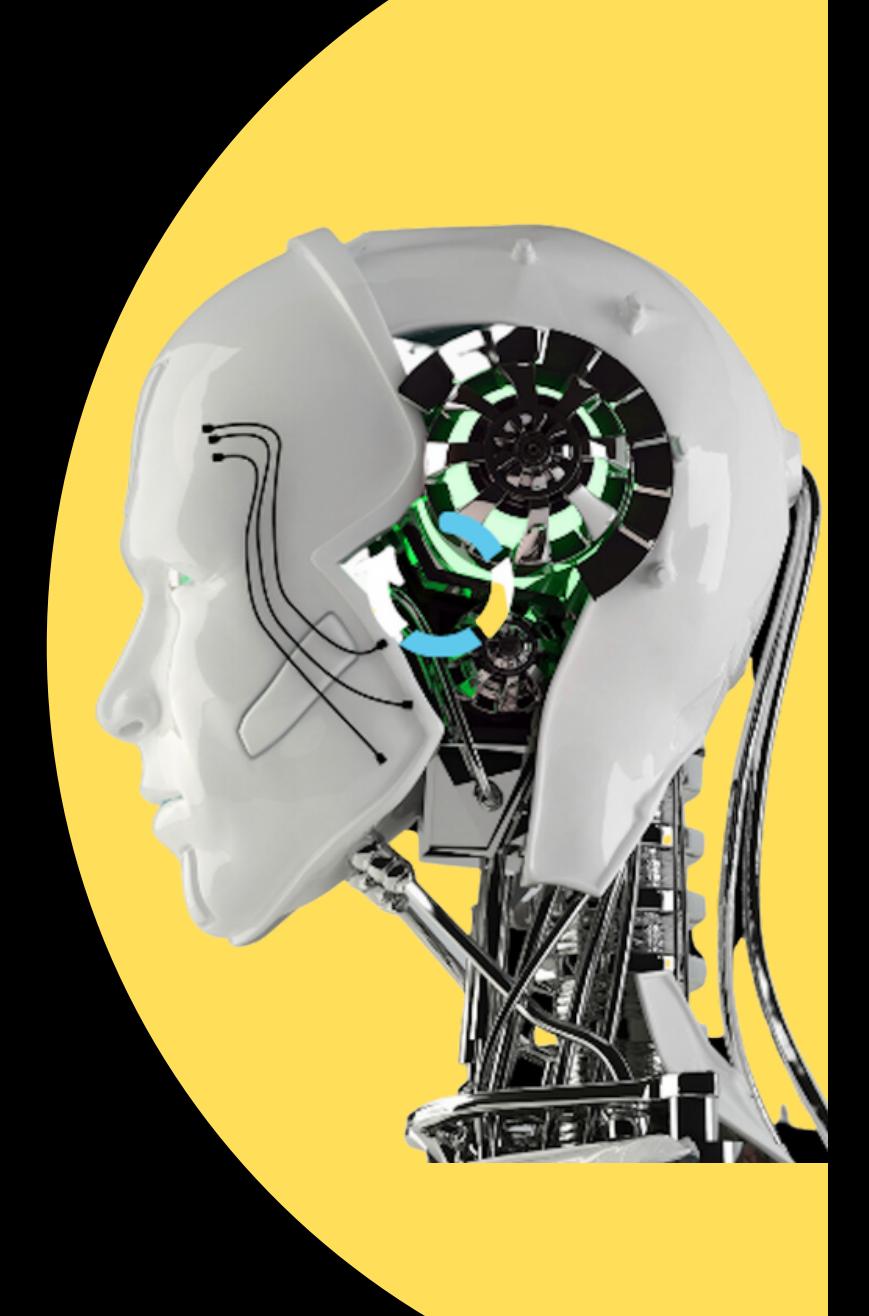

Copy ai est conçue pour la prospection, il peut **rechercher des contacts** sur des sites, et renseigner des informations à partir d'une description de l'entreprise et de l'URL LinkedIn du prospect.

- Cas d'utilisation : **Prospection**
- <https://www.copy.ai/>

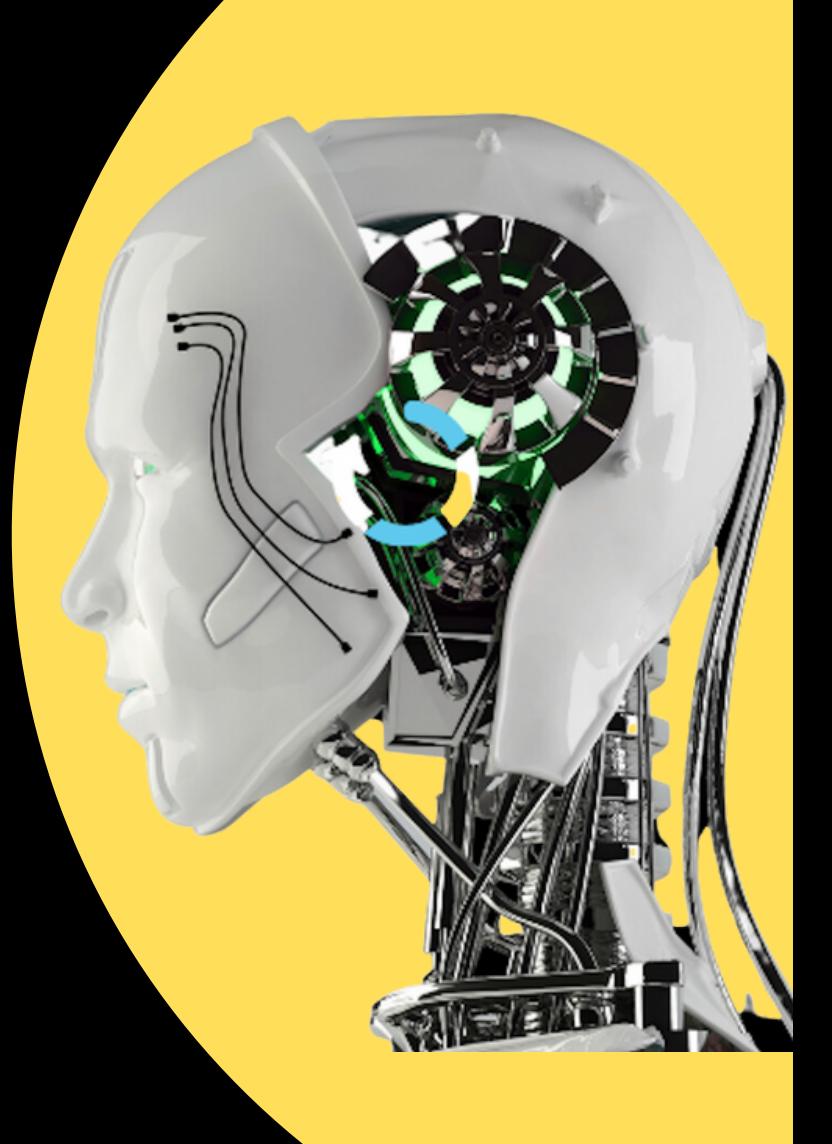

# COPY.AI

# CRAFTEY

Un assistant de rédaction qui suggère des **points de douleur**, aide le commercial à articuler les caractéristiques et les avantages de ses produits et plus en fonction des informations personnelles concernant le prospect à rencontrer.

- Cas d'utilisation : **Prospection**
- <https://www.craftly.ai/>

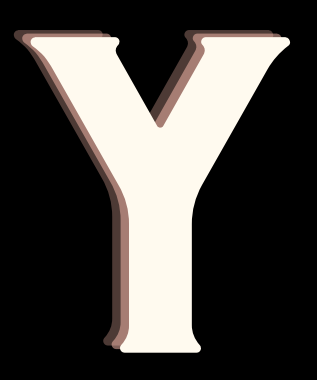

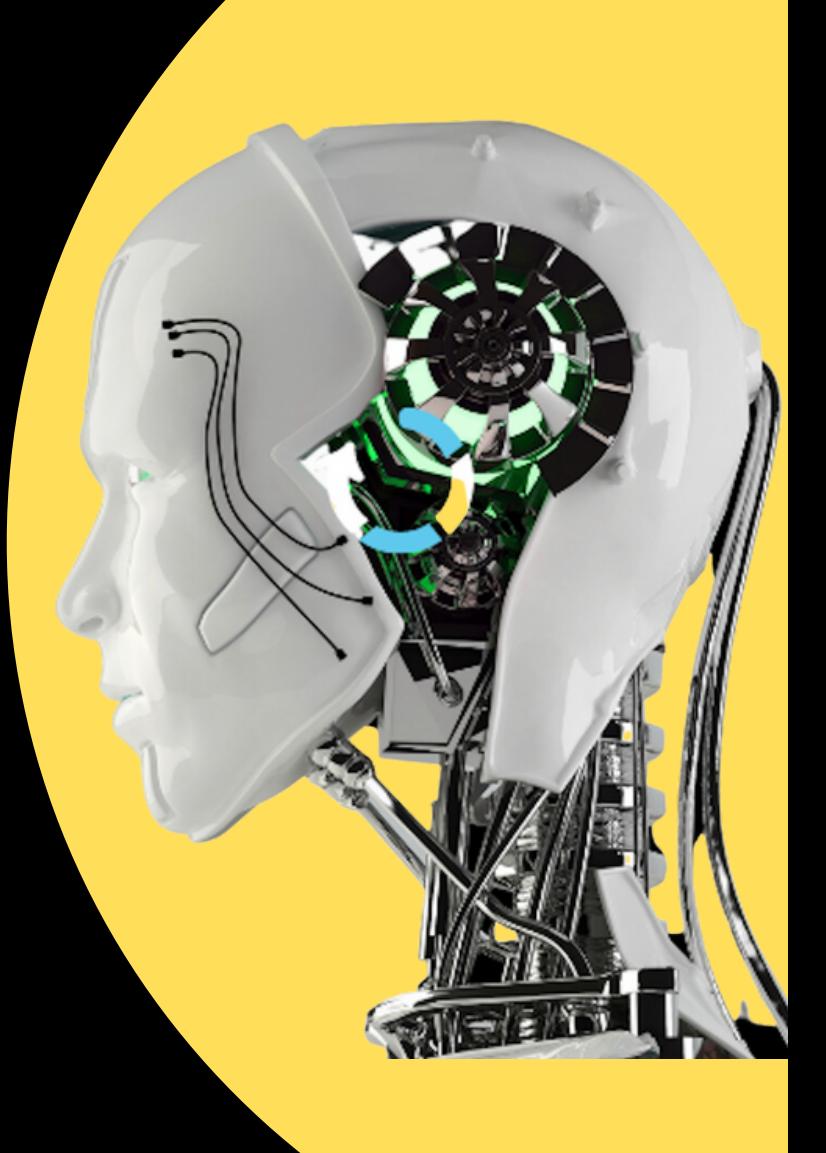

# DEMOTINE

**Envoie** automatiquement une **vidéo après chaque démonstration**, de sorte que vous n'avez pas besoin de compter sur votre champion pour réexpliquer la **démo** à d'autres parties prenantes du côté de l'acheteur.

- Cas d'utilisation : **Démonstration**
- <https://demotime.com/>

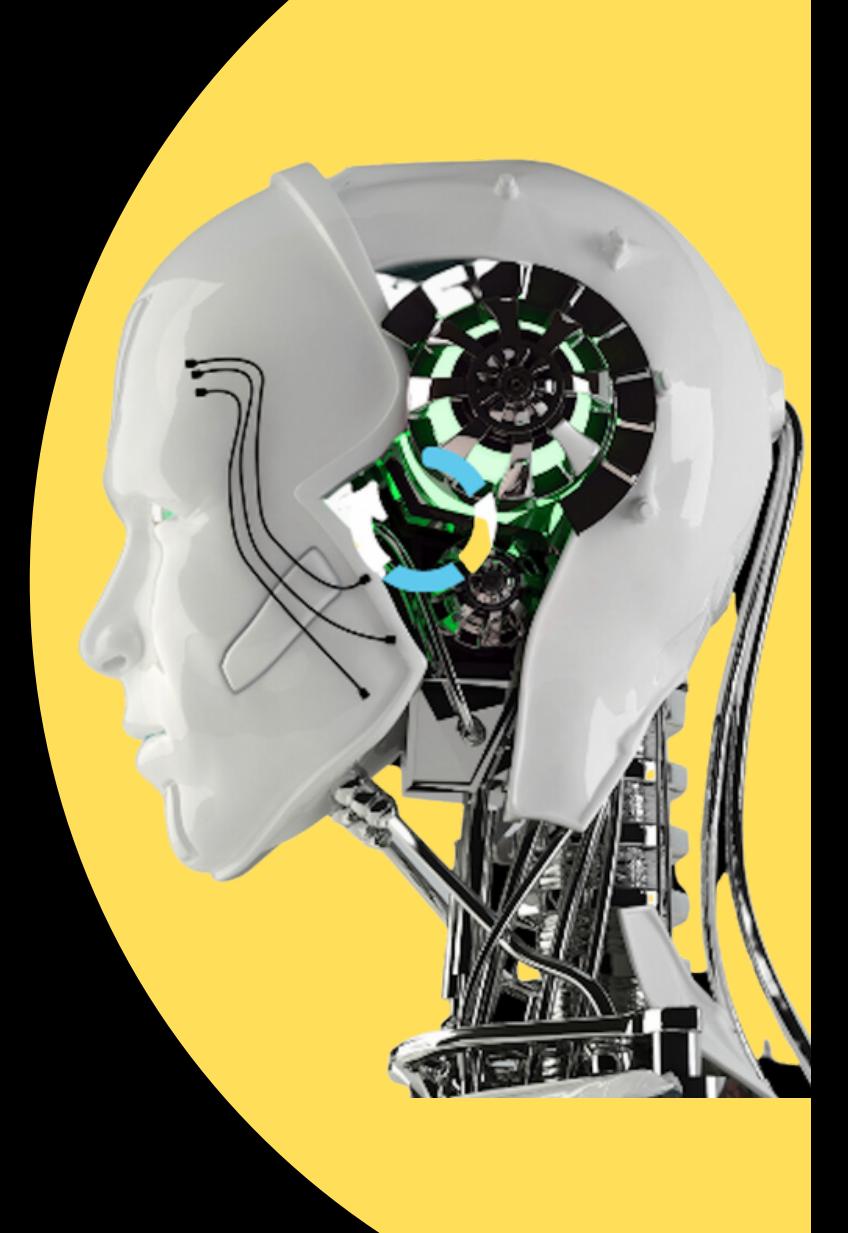

# GETMAGICAL

Il aide les commerciaux à trouver des prospects, **mettre à jour le CRM** . Il élabore des modèles d'emails pour faciliter l'activité commerciale.

- Cas d'utilisation : **Prospection**
- [https://www.getmagical.com](https://www.getmagical.com/)

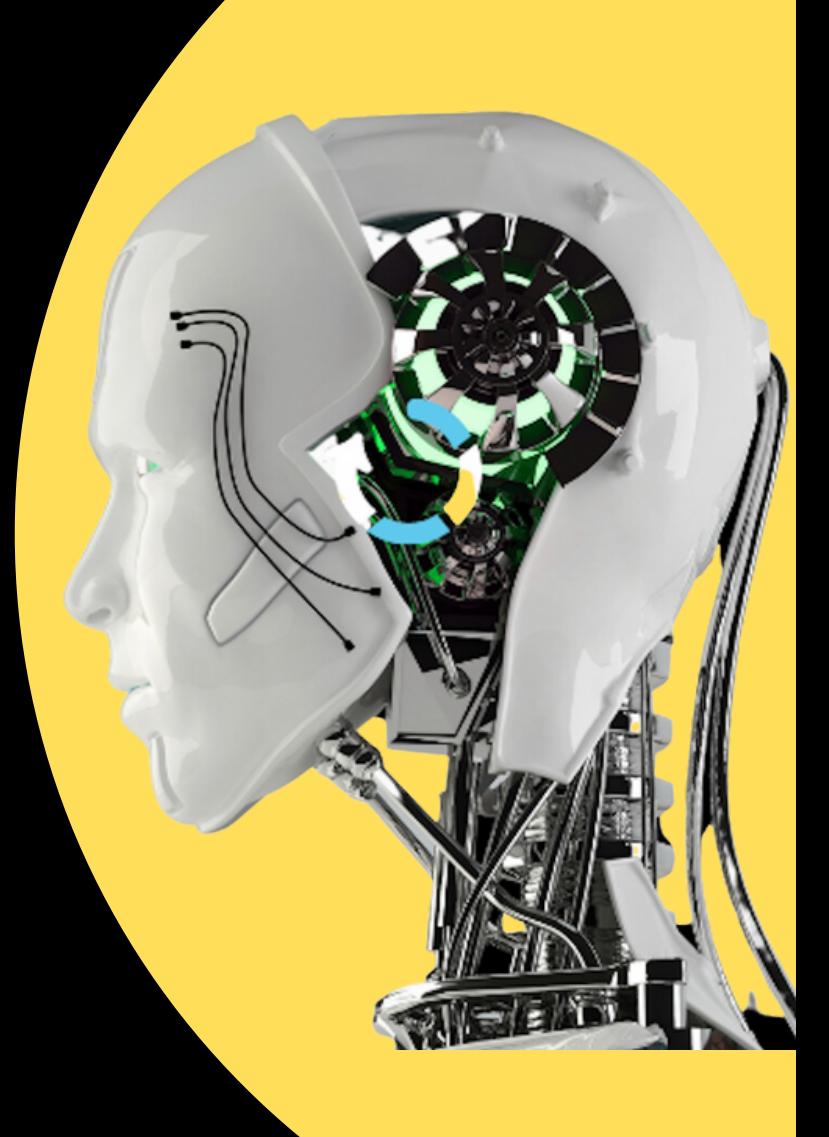

# MAPDEDUCE

Résume et comprend des documents complexes. Génère des suggestions de questions et fournit les réponses.

- Cas d'utilisation : **Closing**
- <https://mapdeduce.com/>

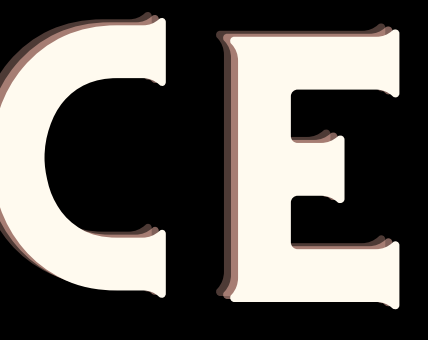

## **Ressources**

1.Blog de **Zapier** 2.Vlog de **Buffer** 3.Blog de **LinkedIn Sales Solutions** 4.Blog de **HubSpot** 5.**Social Media Examiner** 6.Blog de **Hootsuite**

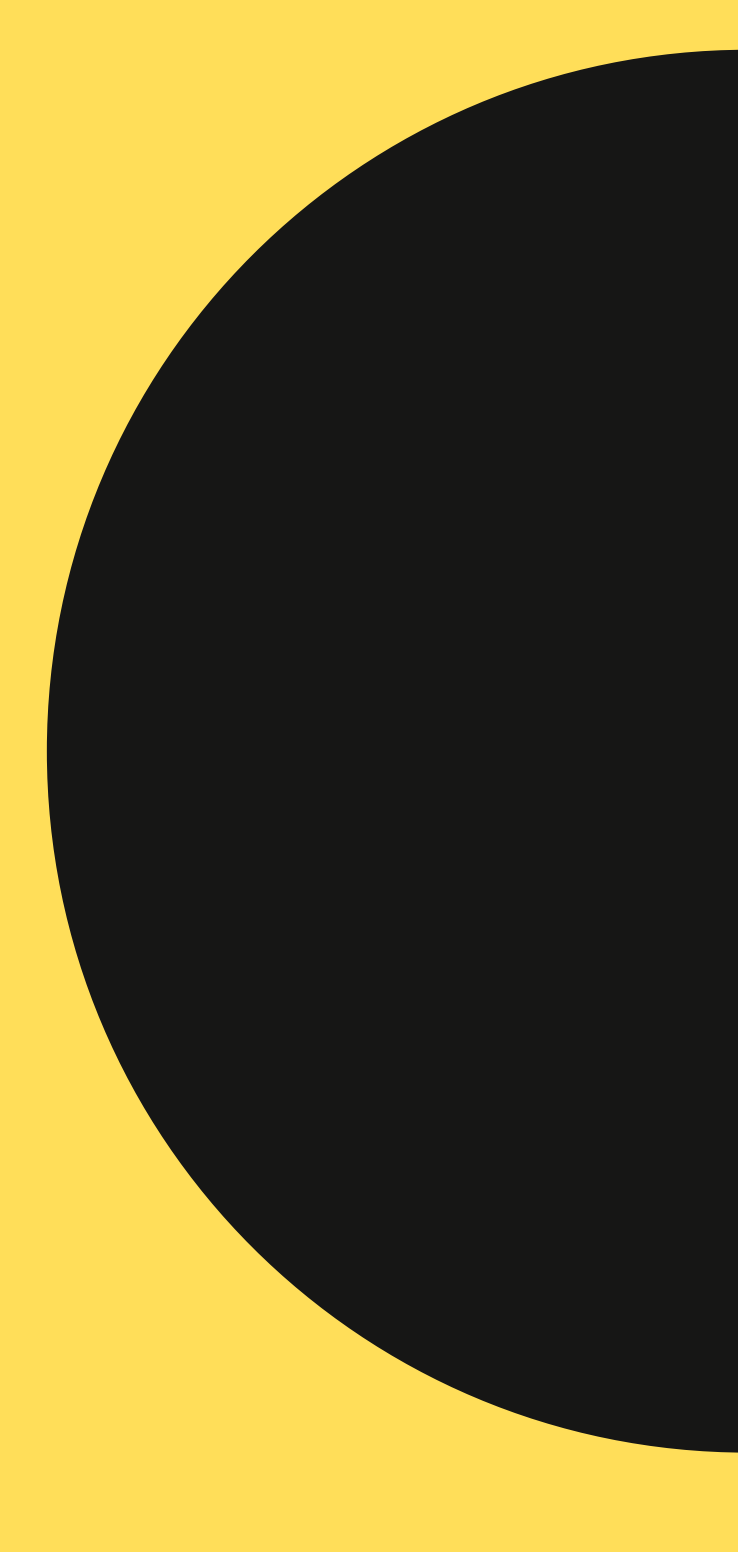

Il existe plusieurs sites web qui publient des informations et des conseils sur les méthodes et outils de génération de prospects hautement qualifiés à fort taux de conversion. En voici quelques-uns :

## **Ressources Complémentaires**

### <https://axiz-ebusiness.com/foire-aux-questions-chatgpt-en-francais/> **FAQ ChatGPT : +20 Questions Fréquentes**

### **3 Choses pour bien Démarrer avec ChatGPT**

<https://axiz-ebusiness.com/comment-utiliser-chatgpt-en-francais/>

### **5 Exemples de Prompts ChatGPT pour Commercial**

<https://axiz-ebusiness.com/modeles-exemples-prompt-chatgpt-prospection-b2b/>

### Rouhina Rahbarian

## Qui de votre réseau a besoin de connaître ces IA Génératives ?

### Partagez-les ! $\begin{pmatrix} 1 & 1 \\ 1 & 1 \end{pmatrix}$

<https://www.linkedin.com/in/rahbarian/>

**Faites un tour sur mon blog [https://axiz-ebusiness.com/blog](https://axiz-ebusiness.com/blog/)**

**[Abonnez-vous](https://www.youtube.com/@actionscommerciales) à ma chaîne YouTube**

**<https://www.youtube.com/@actionscommerciales>**

**Abonnez-vous à ma Page LinkedIn Entrepriuse [https://www.linkedin.com/company/axizebusiness](https://www.linkedin.com/company/axizebusiness/)**

## **Retrouvons-Nous sur**

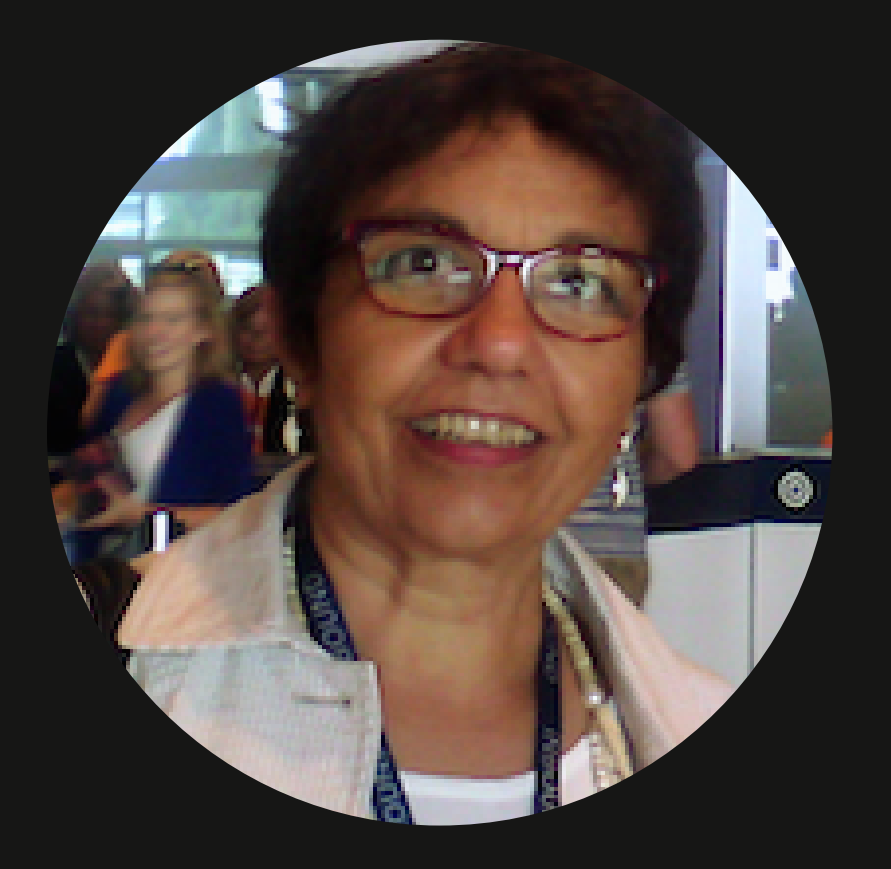

## A bientôt !

### Rouhina Rahbarian

<https://www.linkedin.com/in/rahbarian/>

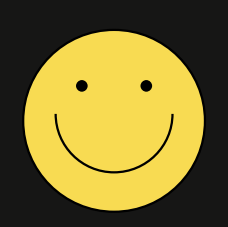